### Logic and Computability

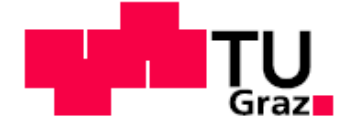

**SCIENCE** PASSION **TECHNOLOGY** 

## Topic 1: Theories in Predicate Logic – Lazy Encoding Topic 2: Symbolic Encoding

Bettina Könighofer

bettina.koenighofer@iaik.tugraz.at

Stefan Pranger

stefan.pranger@iaik.tugraz.at

https://xkcd.com/2323/

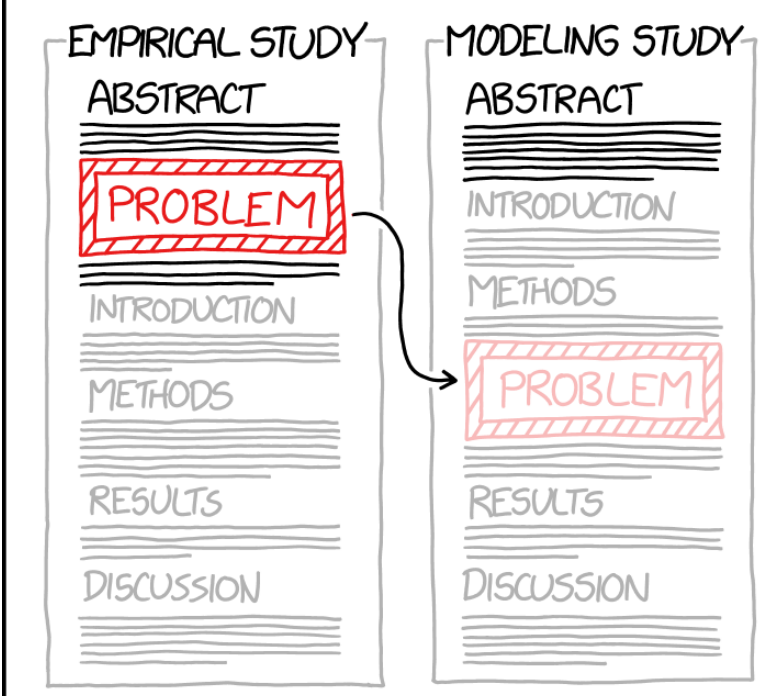

A MATHEMATICAL MODEL IS A POWERFUL TOOL FOR TAKING HARD PROBLEMS AND MOVING THEM TO THE METHODS SECTION.

## Plan for Today

- **Part 1 – Lazy Encoding / DPLL(T)**
	- Recap: Theories in Predicate Logic
	- Recap: Lazy Encoding and Congruence Closure
	- Simplified Version of DPLL(T)
		- Discuss via example

#### ▪ **Part 2 – Symbolic Encoding**

- **Transition systems**
- Symbolic representation of sets of states
- **E** Symbolic representation of the transition relation
- Symbolic encodings of arbitrary sets
- Set operations on symbolically encoded sets

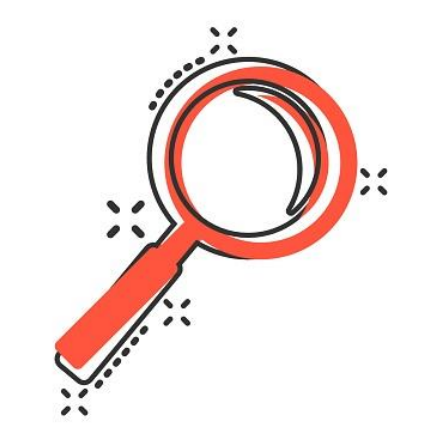

### Learning Outcomes

After this lecture…

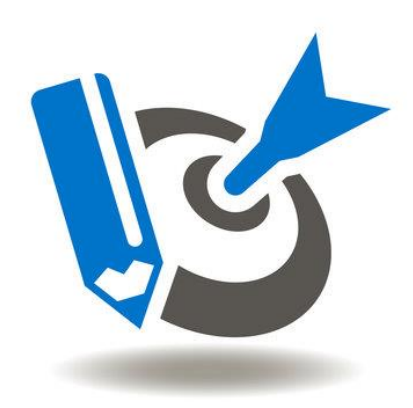

- 1. students can explain the simplified version of DPLL(T), especially the interaction of SAT solver and theory solver.
- 2. students can apply the simplified version of DPPL(T) to decide the satisfiability of formulas in  $T_{UFE}$ .

### Recap - Definition of a Theory

#### **Definition of a First-Order Theory :**

- $\blacksquare$  Signature Σ
	- Defines the set of **constants, predicate and function symbols**
- **E** Set of Axioms  $\mathcal{A}$ 
	- Gives **meaning** to the predicate and function symbols

#### **Example: Theory of Lineare Integer Arithmetic**  $T_{\text{LIA}}$ **:**

- $\Sigma$ <sub>LIA</sub> := Z ∪ {+, -}∪ {=, ≠ <, ≤, >, ≥
- $\blacksquare$   $\mathcal{A}_{I,IA}$  : defines the usual meaning to all symbols
	- E.g., The function + is interpreted as the addition function, e.g.
		- $\blacksquare$
		- $\bullet$  0+0  $\rightarrow$  0
		- $\blacksquare$  0+1  $\rightarrow$  1....

### **EXP** Recap: T-Satisfiability, T-validity, T-Equivalence

- Only models satisfying axioms are relevant
- → "Satisfiability *modulo* (='with respect to') theories"

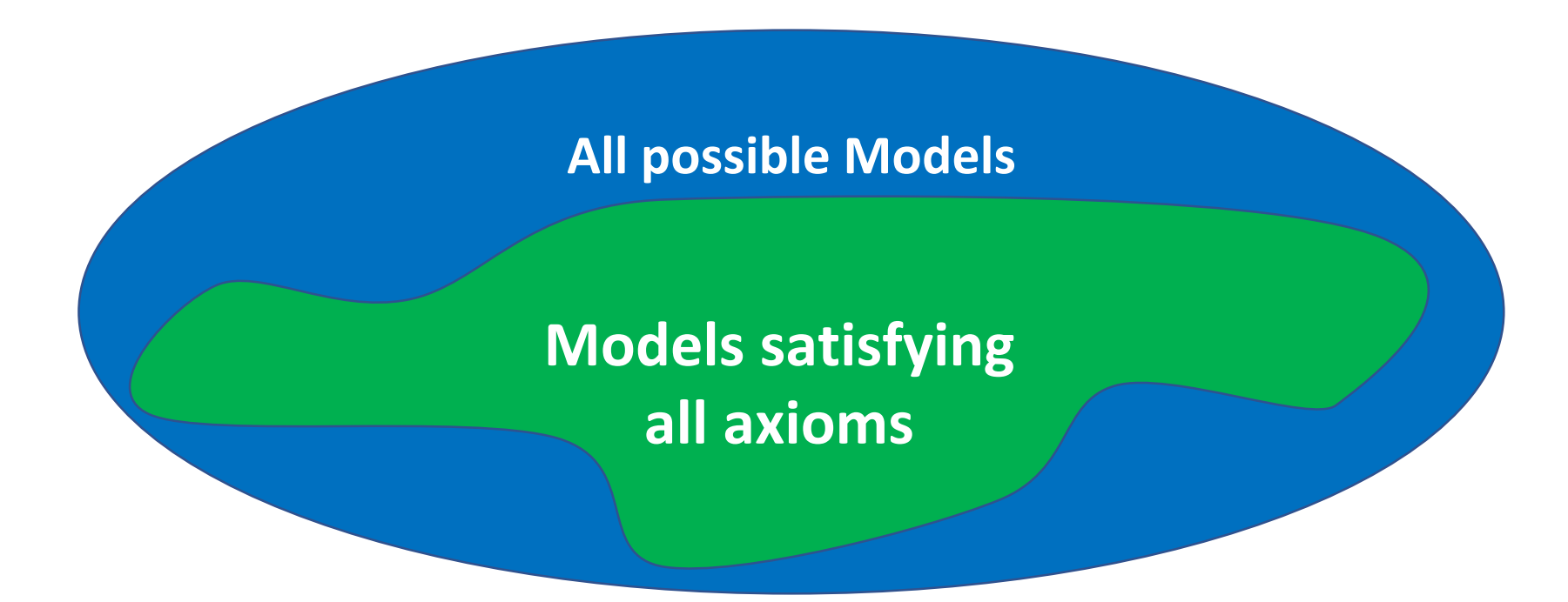

## Recap - Implementations of SMT Solvers **<sup>6</sup>**

- **Eager Encoding**
	- Equisatisfiable propositional formula
		- Adds all constraints that could be needed at once
	- SAT Solver

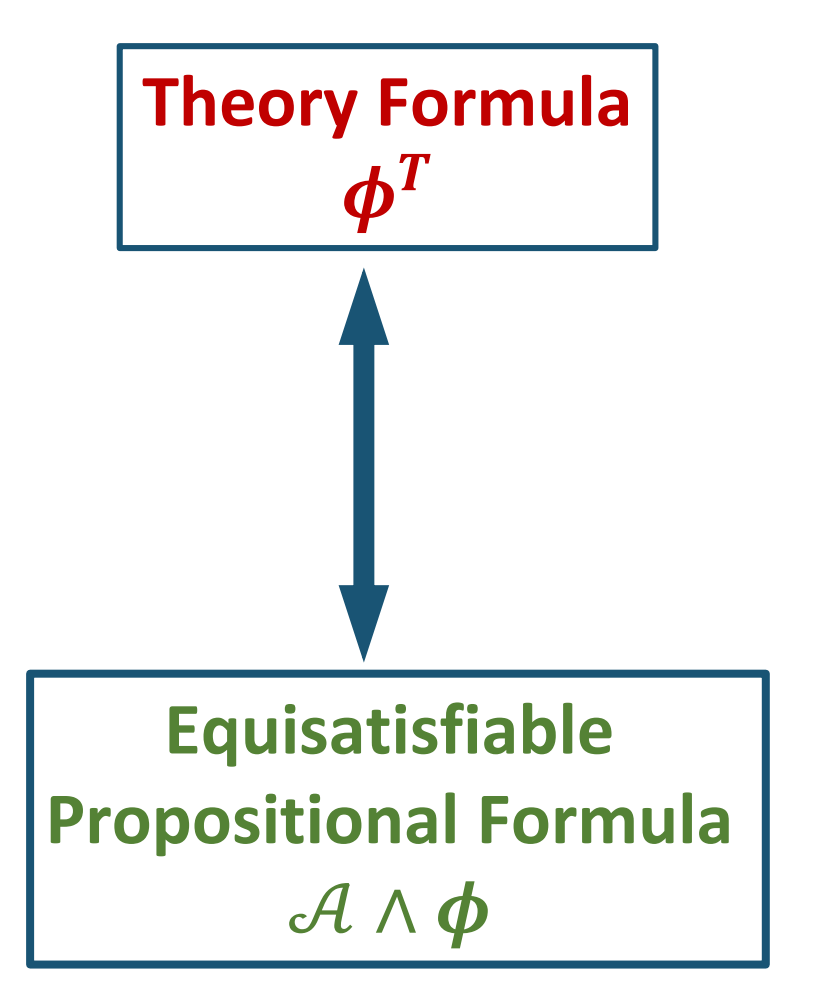

# Recap - Implementations of SMT Solvers **<sup>7</sup>**

- **Eager Encoding** 
	- Equisatisfiable propositional formula
		- Adds all constraints that could be needed at once
	- SAT Solver
- **Lazy Encoding**
	- SAT Solver and Theory Solver
	- Add constrains only when needed

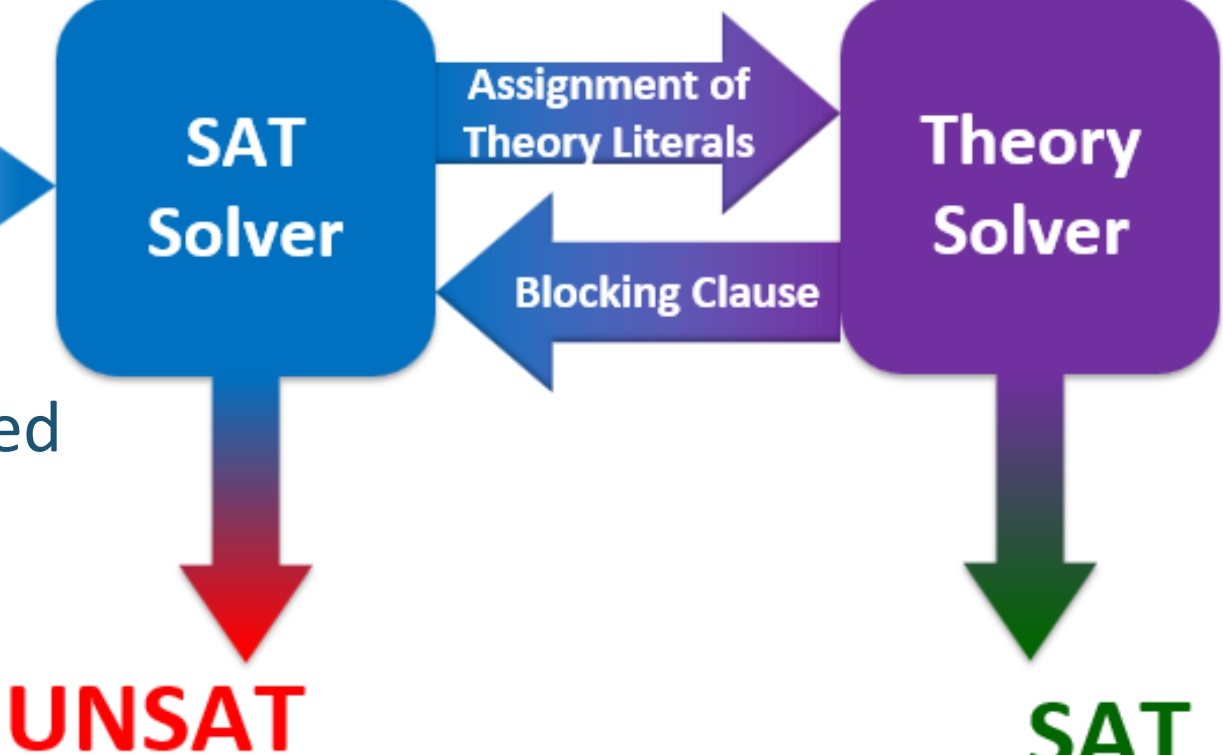

#### Recap - Lazy Encoding

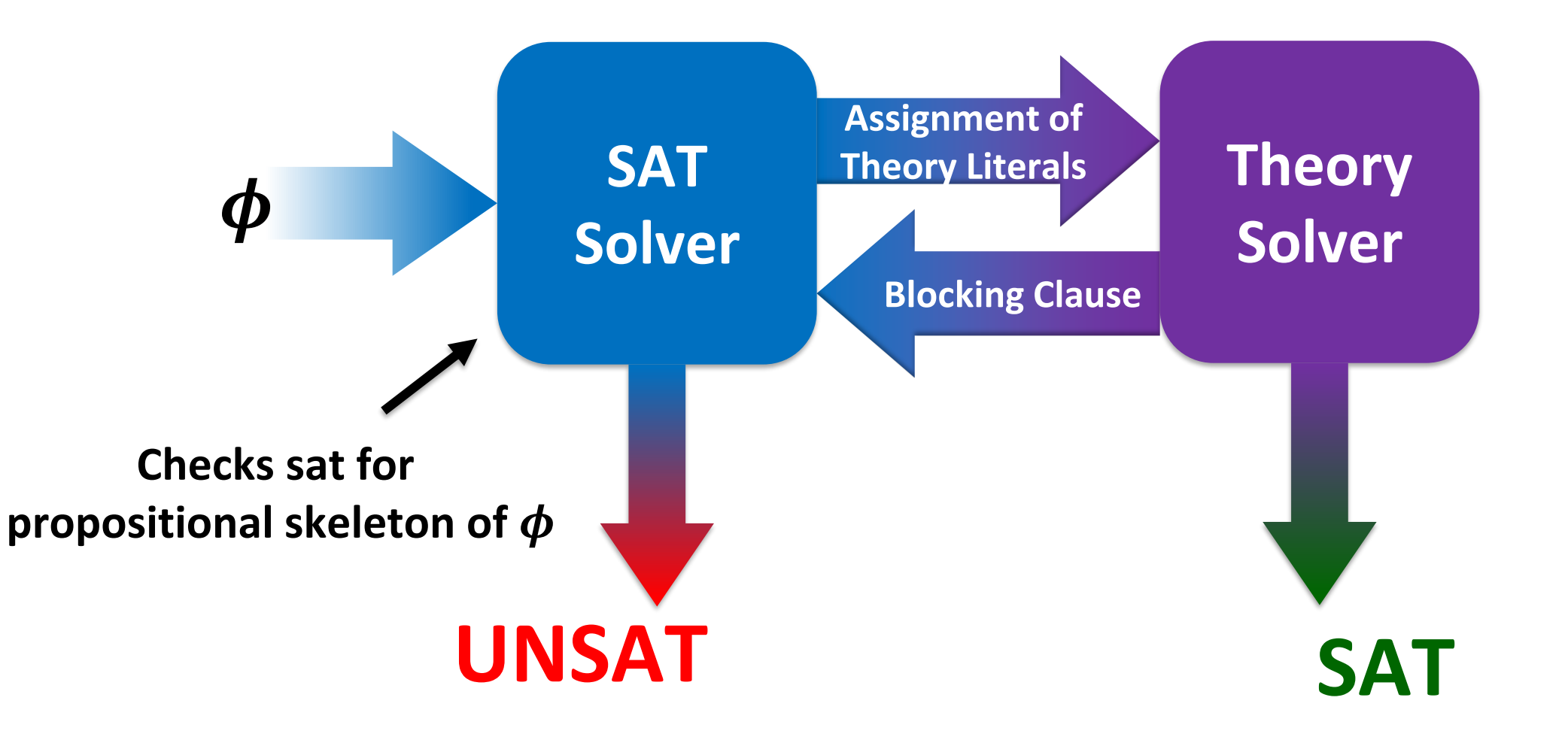

#### Recap - Lazy Encoding

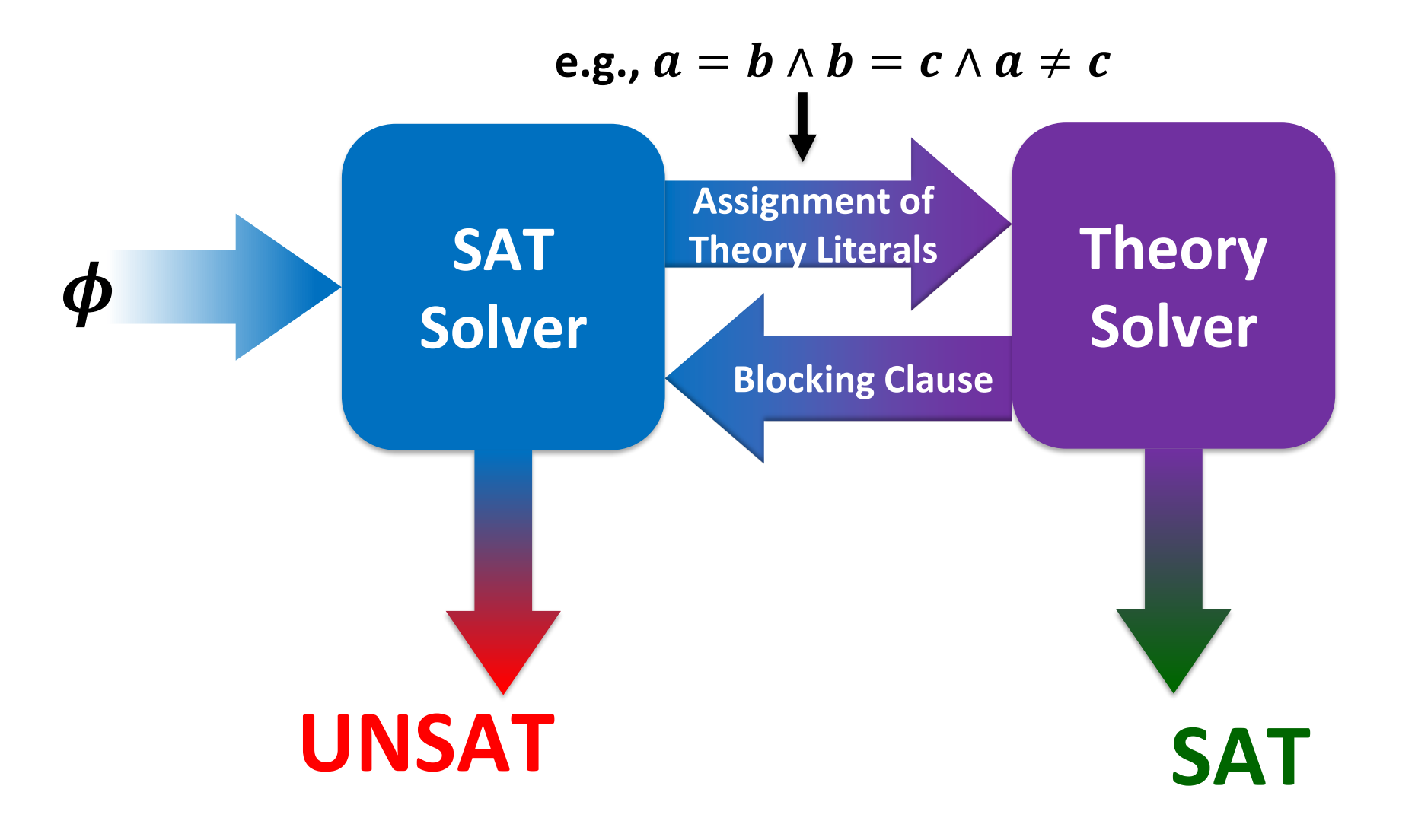

#### Recap - Lazy Encoding

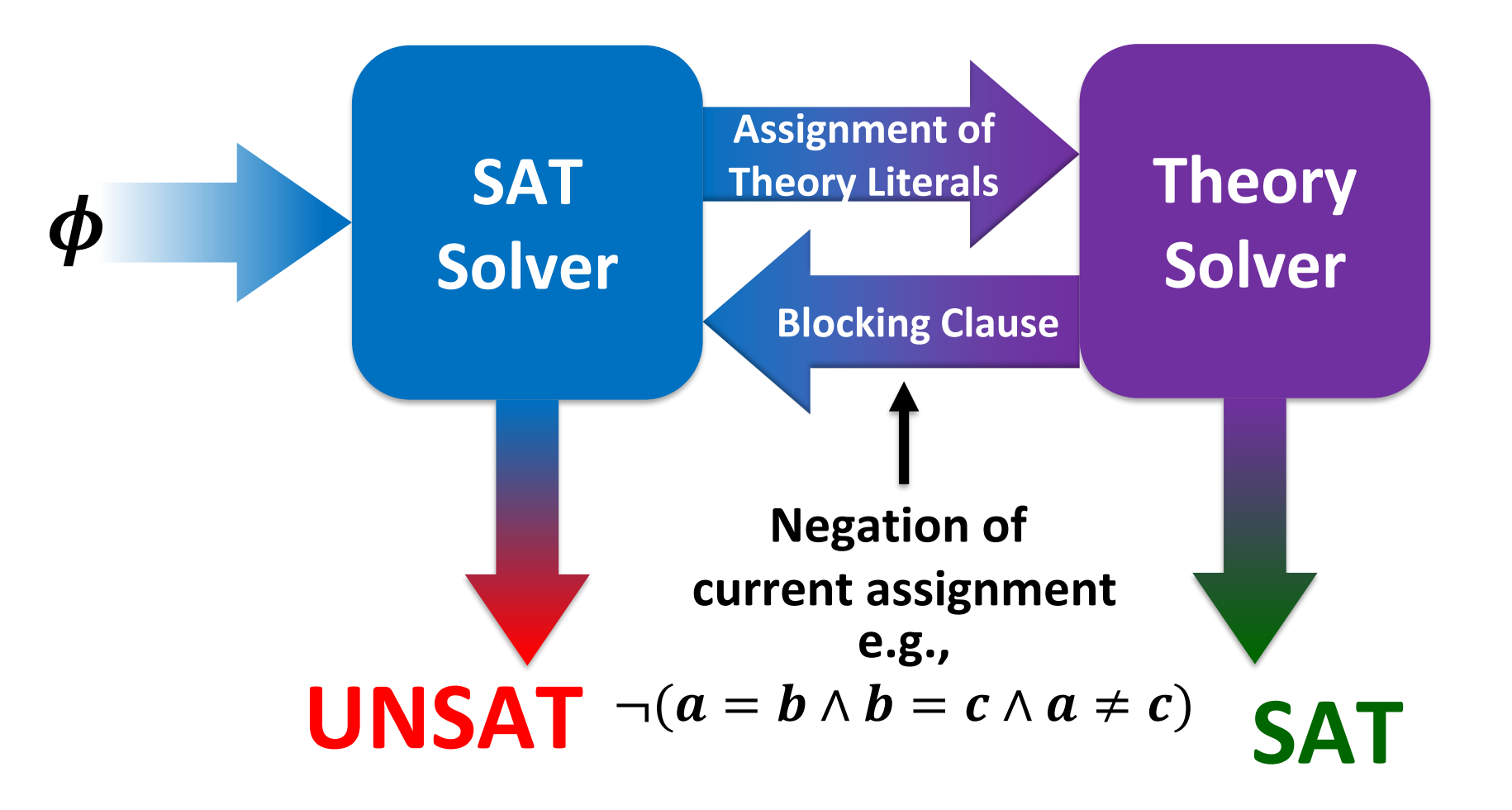

### Recap – Theory Solver for  $\mathcal{T}_{\text{UFE}}$

**Congruence Closure Algorithm**

- Takes conjunctions of theory literals as input
	- **Equalities (e.g.,**  $f(g(a)) = g(b)$ **)**
	- Disequalities (e.g.,  $a \neq f(b)$ )
- Checks whether assignment to literals is consistent with theory

\n- **e.g.,** 
$$
a = b
$$
,  $b = c$ ,  $c \neq a$  is  $\mathcal{T}_{UFE}$  unsat
\n

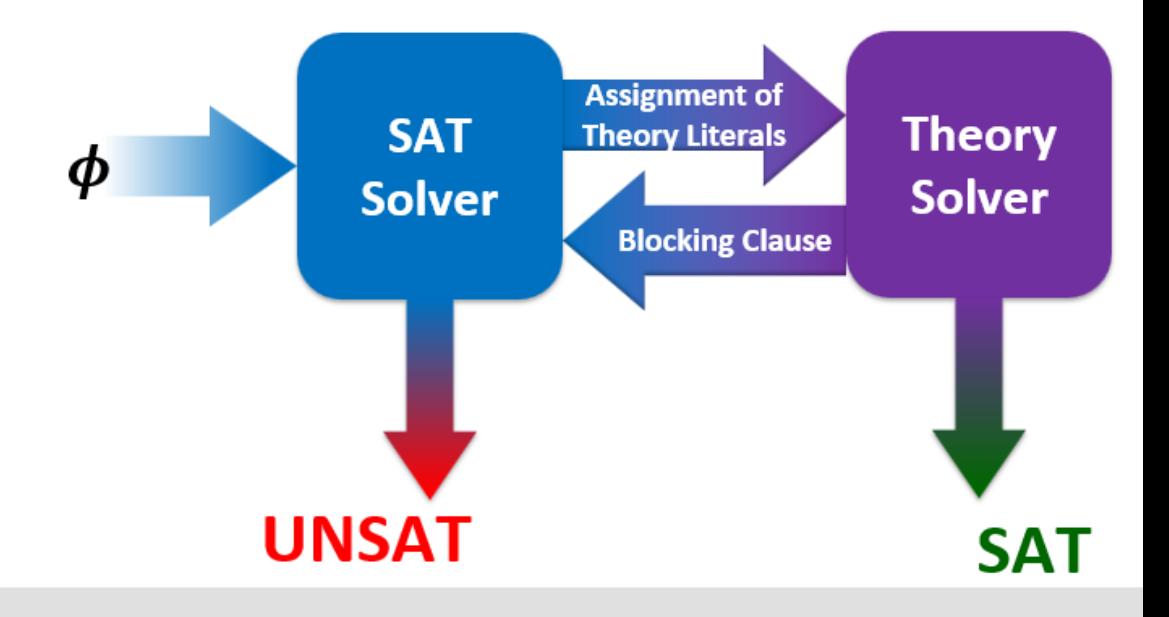

# <sup>12</sup> Plan for Today

- We did not do an example for lazy encoding yet
	- $\blacktriangleright$   $\blacktriangleright$  Plan for today: Examples  $\odot$

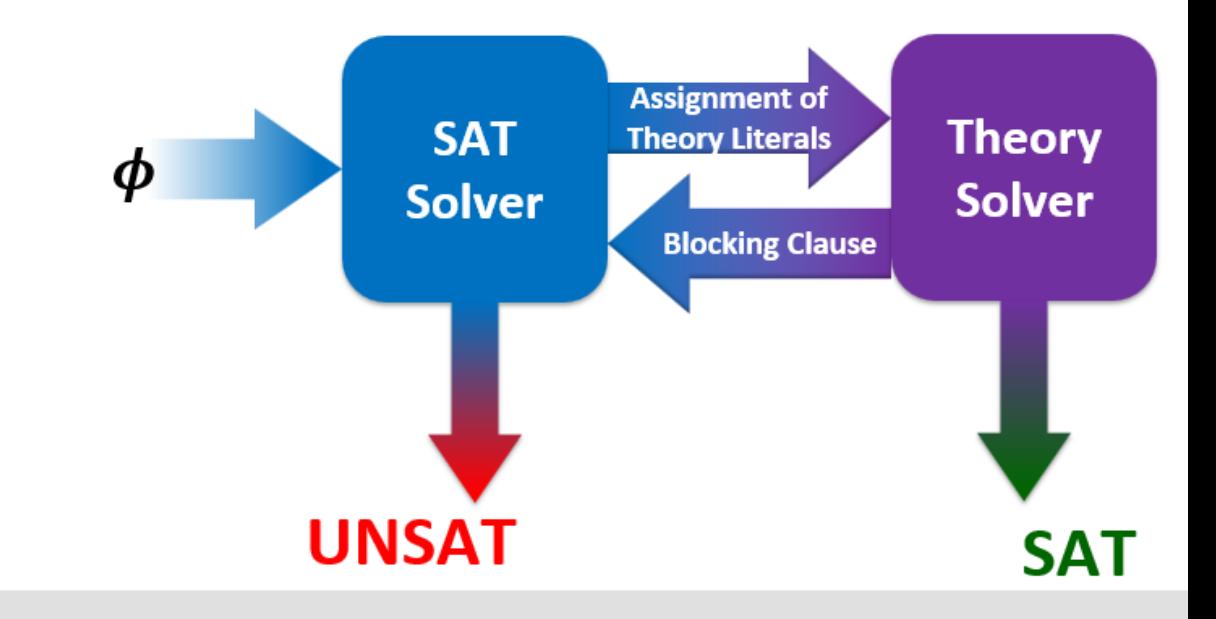

## <sup>13</sup> Plan for Today

- We did not do an example for lazy encoding yet
	- $\blacktriangleright$   $\blacktriangleright$  Plan for today: Examples  $\odot$
- **Deciding Satisfiability of Formulas in**  $T_{IIFF}$  using **(a simplified version of) DPLL(T)**
	- Execute DPLL with theory literals
	- Use **Congrence Closure** to check assignment of theory literals

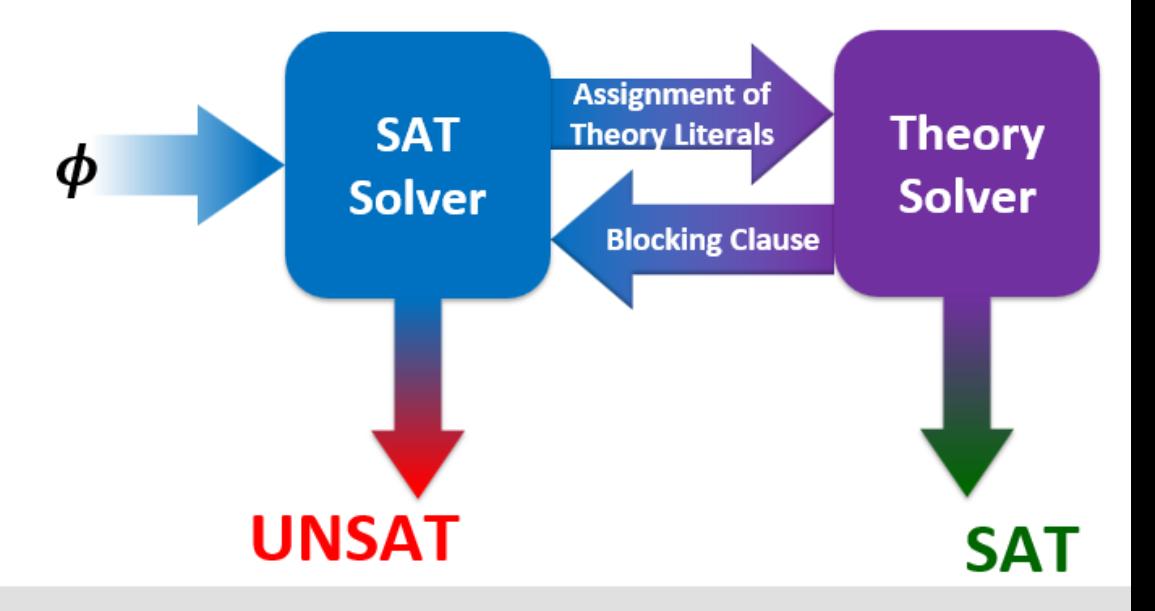

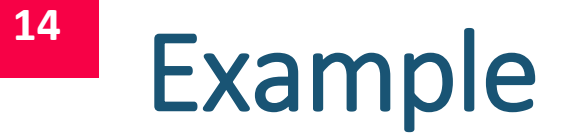

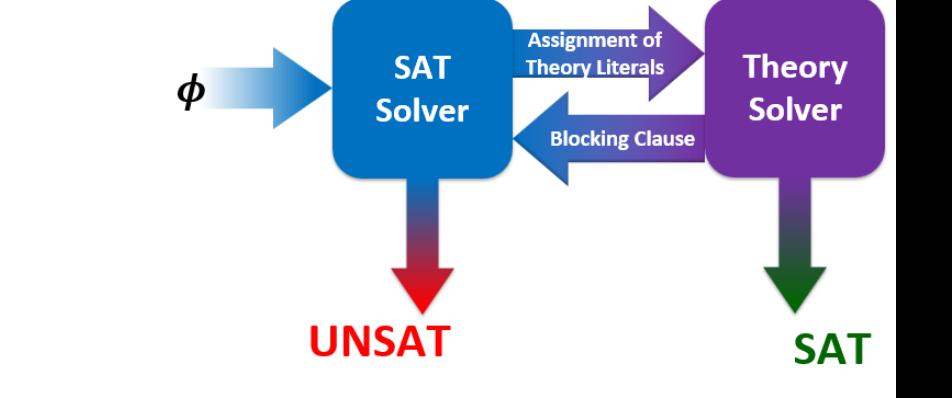

Use the simple version of DPLL(T) to find satisfying assignment for  $\varphi$  within  $\mathcal{T}_{UFE}$  (if one exists).

$$
\varphi = ((f(g(a)) = b) \lor (f(b) = a)) \land ((f(g(a)) \neq b) \lor (f(b) = c)) \land ((f(g(a)) = b) \lor (f(a) \neq b)) \land ((f(b) \neq a) \lor (f(b) = c)) \land ((f(b) = c) \lor (f(a) = b)) \land ((f(b) \neq c) \lor (f(c) \neq a)) \land ((f(a) \neq b) \lor (f(c) \neq a))
$$

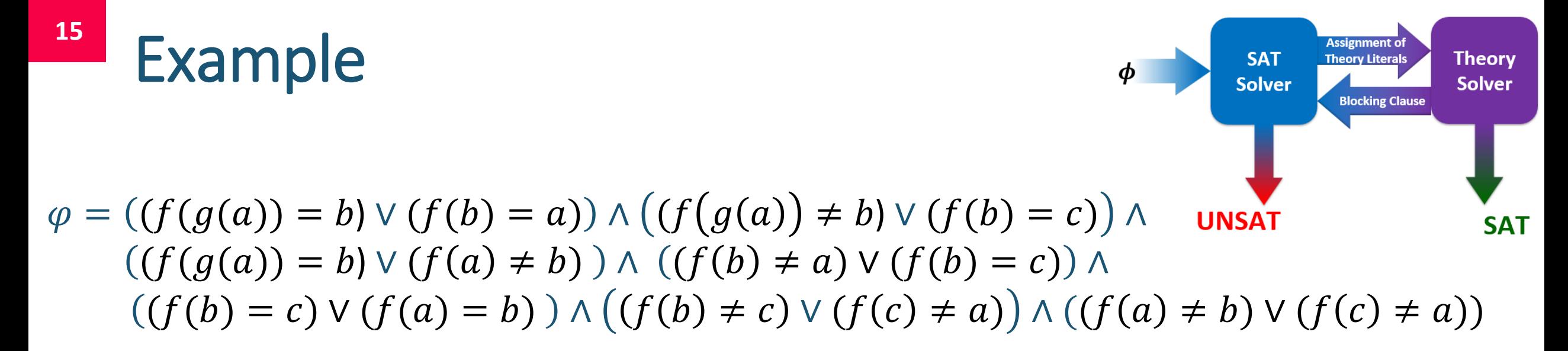

■ Step 1: Assign propositional variables to theory literals

$$
e_0 \Leftrightarrow (f(g(a)) = b) \qquad e_3 \Leftrightarrow (f(a) = b)
$$
  
\n
$$
e_1 \Leftrightarrow (f(b) = a) \qquad e_4 \Leftrightarrow (f(c) = a)
$$
  
\n
$$
e_2 \Leftrightarrow (f(b) = c)
$$

**Step 2: Compute propositional skeleton**  $\hat{\varphi}$ 

 $\hat{\varphi} = (e_0 \vee e_1) \wedge (\neg e_0 \vee e_2) \wedge (e_0 \vee \neg e_3) \wedge (\neg e_1 \vee e_2) \wedge (e_2 \vee e_3) \wedge (\neg e_2 \vee e_4) \wedge (\neg e_3 \vee \neg e_4)$ 

## <sup>16</sup> Example

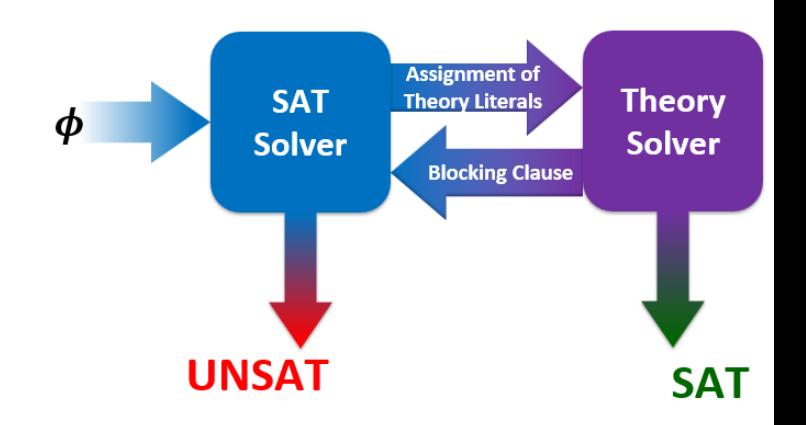

 $\hat{\varphi} = (e_0 \vee e_1) \wedge (\neg e_0 \vee e_2) \wedge (e_0 \vee \neg e_3) \wedge (\neg e_1 \vee e_2) \wedge$  $(e_2 \vee e_3) \wedge (\neg e_2 \vee e_4) \wedge (\neg e_3 \vee \neg e_4)$ 

**Examped 3: Use SAT Solver to find satisfying Model for**  $\hat{\varphi}$  **(if one exists)** 

**17**  $\hat{\varphi} = (e_0 \vee e_1) \wedge (\neg e_0 \vee e_2) \wedge (e_0 \vee \neg e_3) \wedge (\neg e_1 \vee e_2) \wedge (e_2 \vee e_3) \wedge (\neg e_2 \vee e_4) \wedge (\neg e_3 \vee \neg e_4)$ 

*Decision heuristic: alphabetical order starting with the negative phase* 

| <b>Step</b>                 | $\mathbf{1}$ | $\overline{2}$ | $\overline{\mathbf{3}}$ | $\overline{4}$ | 5 | 6 | $\overline{\mathbf{z}}$ |
|-----------------------------|--------------|----------------|-------------------------|----------------|---|---|-------------------------|
| Dec. Level                  |              |                |                         |                |   |   |                         |
| Assignment                  |              |                |                         |                |   |   |                         |
|                             |              |                |                         |                |   |   |                         |
| 1: $\{e_0, e_1\}$           |              |                |                         |                |   |   |                         |
| 2: { $\neg e_0, e_2$ }      |              |                |                         |                |   |   |                         |
| 3: $\{e_0, \neg e_3\}$      |              |                |                         |                |   |   |                         |
| 4: $\{\neg e_1, e_2\}$      |              |                |                         |                |   |   |                         |
| 5: $\{e_2, e_3\}$           |              |                |                         |                |   |   |                         |
| 6: $\{\neg e_2, e_4\}$      |              |                |                         |                |   |   |                         |
| 7: $\{\neg e_3, \neg e_4\}$ |              |                |                         |                |   |   |                         |
| LC <sub>1</sub>             |              |                |                         |                |   |   |                         |
| LC <sub>2</sub>             |              |                |                         |                |   |   |                         |
| <b>BCP</b>                  |              |                |                         |                |   |   |                         |
| Pure Literal                |              |                |                         |                |   |   |                         |
| Decision                    |              |                |                         |                |   |   |                         |

18 
$$
\hat{\varphi} = (e_0 \vee e_1) \wedge (\neg e_0 \vee e_2) \wedge (e_0 \vee \neg e_3) \wedge (\neg e_1 \vee e_2) \wedge (e_2 \vee e_3) \wedge (\neg e_2 \vee e_4) \wedge (\neg e_3 \vee \neg e_4)
$$

*Decision heuristic: alphabetical order starting with the negative phase* 

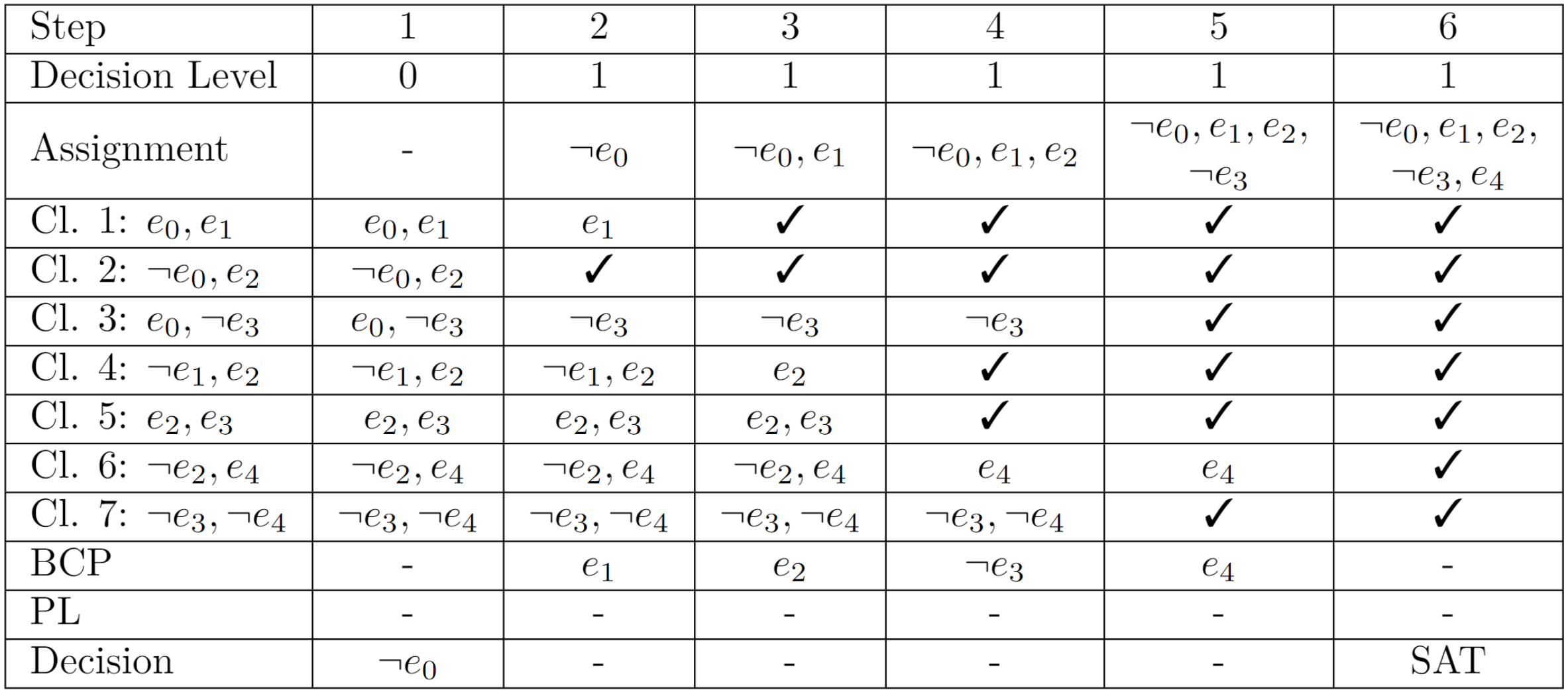

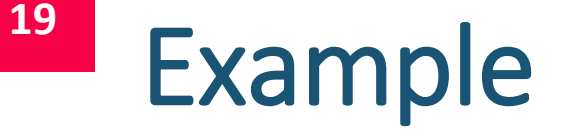

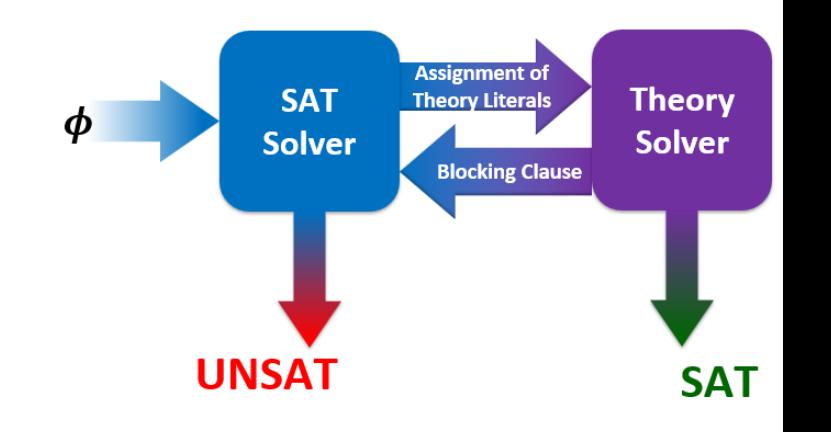

■ DPLL returned satisfying assignment from SAT Solver

$$
M_{prop} = \{e_0 = F, e_1 = T, e_2 = T, e_3 = F, e_4 = T\}
$$

 $M_{prop} \vDash \hat{\varphi}$ 

- Step 4: Check if assignment of theory literals is consistent with theory
	- **Theory 1** Translate back to theory literals using

 $e_0 \Leftrightarrow (f(g(a)) = b)$  $e_1 \Leftrightarrow (f(b) = a)$  $e_2 \Leftrightarrow (f(b) = c)$  $e_3 \Leftrightarrow (f(a) = b)$  $e_4 \Leftrightarrow (f(c) = a)$ 

 $M_{\mathcal{J}_{UFE}} := \{ (f(g(a)) \neq b), (f(b) = a), (f(b) = c), (f(a) \neq b), (f(c) = a) \}$ 

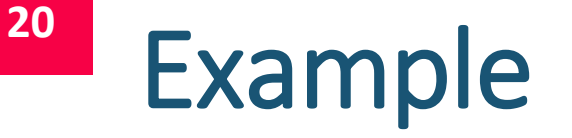

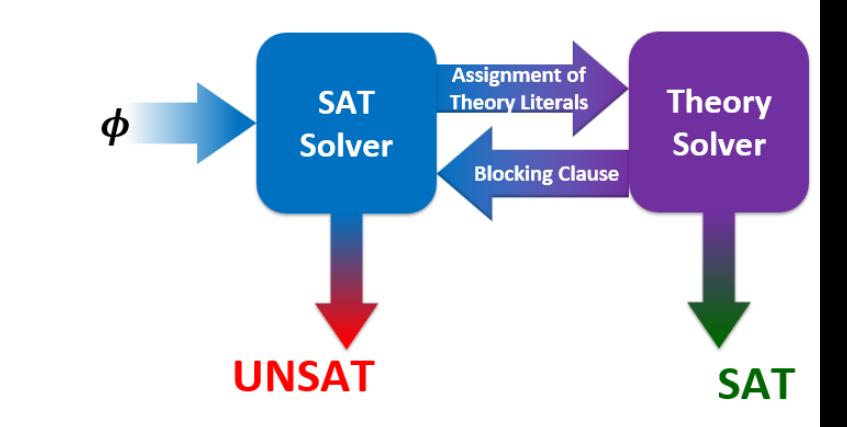

- Execute Congruence Closure Algorithm
	- $M_{\mathcal{J}_{UFE}} := \{ (f(g(a)) \neq b), (f(b) = a), (f(b) = c), (f(a) \neq b), (f(c) = a) \}$

 $\{f(b), a\}, \{f(b), c\}, \{f(c), a\}, \{f(g(a))\}, \{b\}, \{f(a)\}\$  ${a, c, f(b)}, \{f(c), a\}, \{f(g(a))\}, \{b\}, \{f(a)\}$  $\{a, c, f(b), f(c)\}, \{f(g(a))\}, \{b\}, \{f(a)\}\$  ${a, c, f(a) f(b), f(c)}$ ,  ${f(g(a))}$ ,  ${b}$ 

- $\mathcal{T}_{\text{UFE}}$ -Satisfiable since  $f(g(a))$  and b as well as  $f(a)$  and b are in different equivalence classes.
- $\bullet \rightarrow$   $M_{\mathcal{T}_{\text{UFE}}}$  is a satisfying assignment for  $\varphi$ . Algorithm terminates with SAT.

Use the simple version of DPLL(T) to find satisfying assignment for  $\varphi$  within  $\mathcal{T}_{UFE}$  (if one exists).

$$
\varphi = ((f(a) = b) \lor (f(a) = c) \lor \neg(b = c)) \land ((b = c) \lor (a = b) \lor (f(a) = b)) \land
$$
  

$$
(\neg(f(a) = b) \lor (a = b)) \land ((b = c) \lor \neg(a = b) \lor \neg(f(a) = b)) \land
$$
  

$$
(\neg(f(a) = c) \lor (b = c)) \land (\neg(f(a) = c) \lor (b = c) \lor \neg(a = b)) \land
$$
  

$$
((f(a) = b) \lor (f(a) = c))
$$

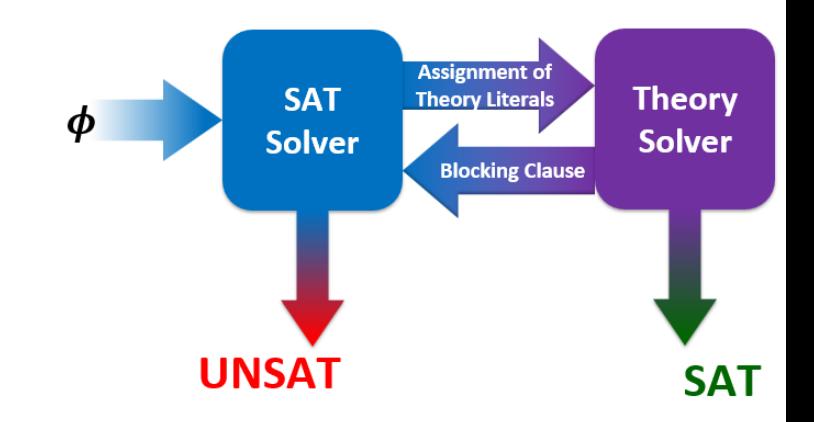

### Example 2

$$
\varphi = ((f(a) = b) \lor (f(a) = c) \lor \neg(b = c)) \land ((b = c) \lor (a = b) \lor (f(a) = b)) \land
$$
  

$$
(\neg(f(a) = b) \lor (a = b)) \land ((b = c) \lor \neg(a = b) \lor \neg(f(a) = b)) \land
$$
  

$$
(\neg(f(a) = c) \lor (b = c)) \land (\neg(f(a) = c) \lor (b = c) \lor \neg(a = b)) \land
$$
  

$$
((f(a) = b) \lor (f(a) = c))
$$

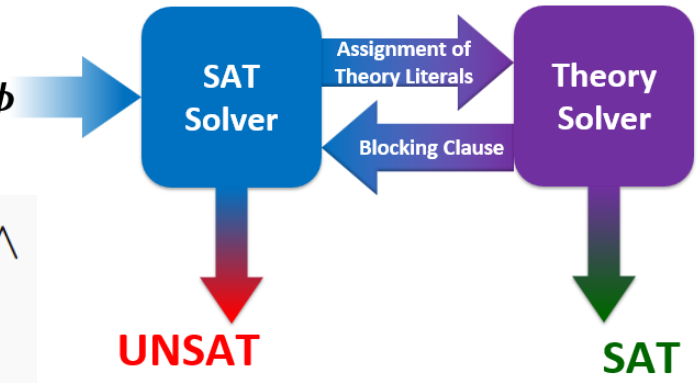

■ Step 1: Assign propositional variables to theory literals

• 
$$
e_0 \Leftrightarrow (f(a) = b)
$$
 •  $e_2 \Leftrightarrow (b = c)$ 

• 
$$
e_1 \Leftrightarrow (f(a) = c)
$$
 •  $e_3 \Leftrightarrow (a = b)$ 

**Step 2: Compute propositional skeleton**  $\hat{\varphi}$ 

 $\hat{\varphi} = (e_0 \vee e_1 \vee \neg e_2) \wedge (e_2 \vee e_3 \vee e_0) \wedge (\neg e_0 \vee e_3) \wedge (e_2 \vee \neg e_3 \vee \neg e_0) \wedge (\neg e_1 \vee e_2)$  $\wedge (\neg e_1 \vee e_2 \vee \neg e_3) \wedge (e_0 \vee e_1)$ 

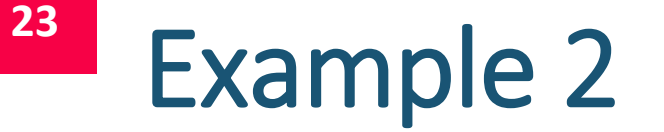

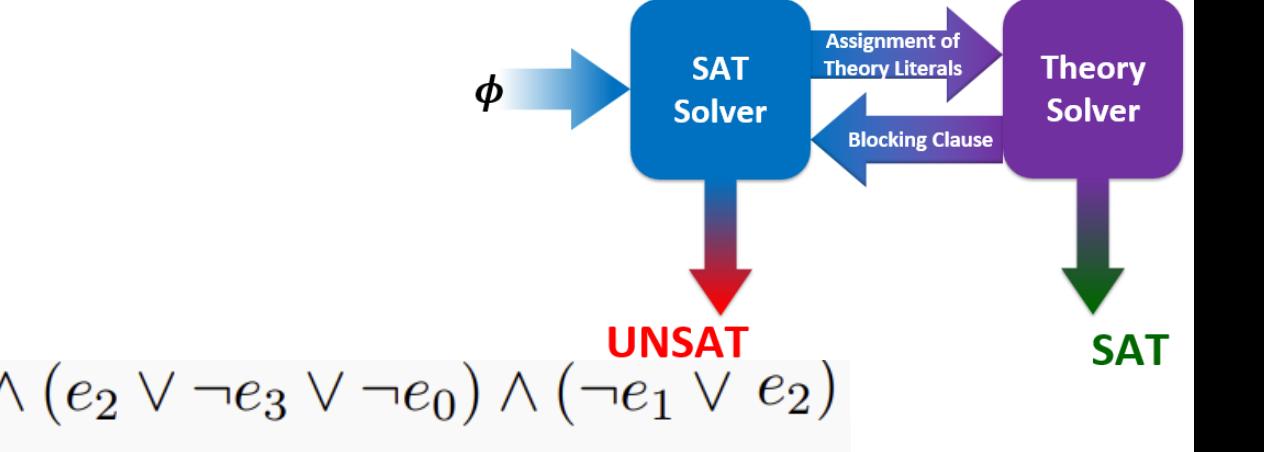

- $\hat{\varphi} = (e_0 \vee e_1 \vee \neg e_2) \wedge (e_2 \vee e_3 \vee e_0) \wedge (\neg e_0 \vee e_3) \wedge (e_2 \vee \neg e_3 \vee \neg e_0) \wedge (\neg e_1 \vee e_2)$  $\wedge (\neg e_1 \vee e_2 \vee \neg e_3) \wedge (e_0 \vee e_1)$ 
	- **Examped 3: Use SAT Solver to find satisfying Model for**  $\hat{\varphi}$  **(if one exists)**

$$
\hat{\varphi} = (e_0 \vee e_1 \vee \neg e_2) \wedge (\neg e_1 \vee e_2 \vee e_3) \wedge (e_2 \vee e_3 \vee e_0) \wedge (\neg e_0 \vee e_3) \wedge (e_0 \vee e_1 \vee \neg e_3) \wedge (e_2 \vee \neg e_3 \vee \neg e_0)
$$

*Decision heuristic: alphabetical order starting with the negative phase*

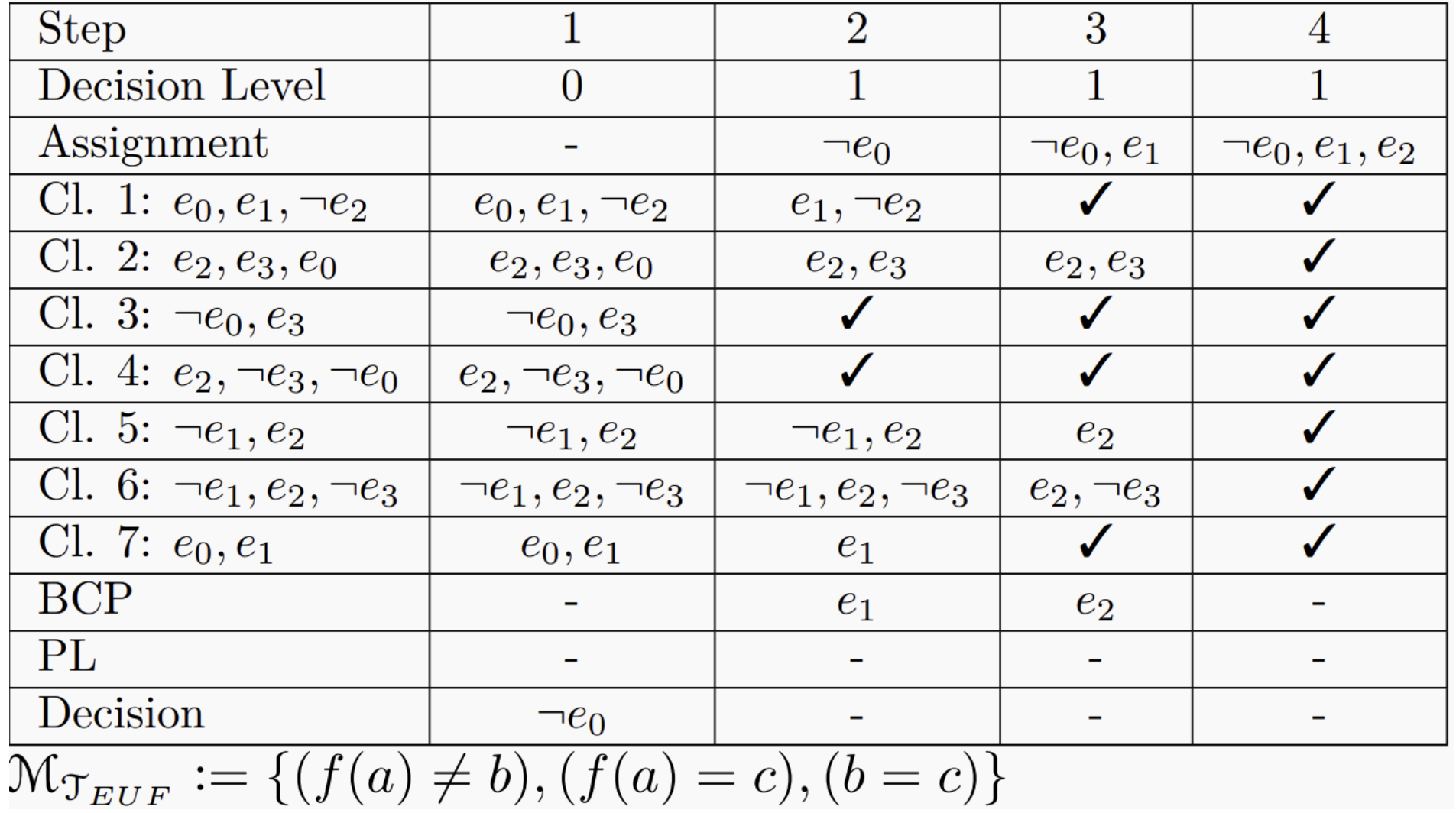

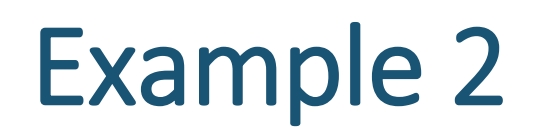

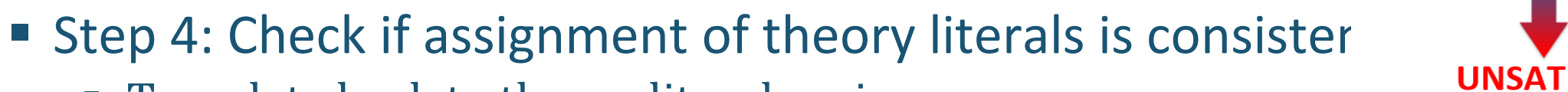

**Translate back to theory literals using** 

• 
$$
e_0 \Leftrightarrow (f(a) = b)
$$
 •  $e_2 \Leftrightarrow (b = c)$ 

• 
$$
e_1 \Leftrightarrow (f(a) = c)
$$
 •  $e_3 \Leftrightarrow (a = b)$ 

$$
\mathcal{M}_{\mathcal{T}_{EUF}} := \{ (f(a) \neq b), (f(a) = c), (b = c) \}
$$

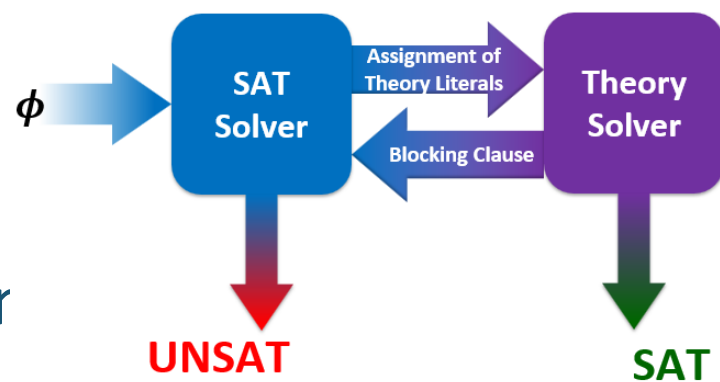

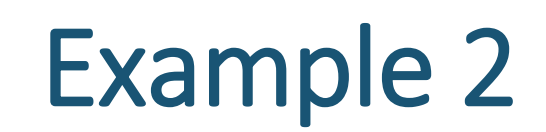

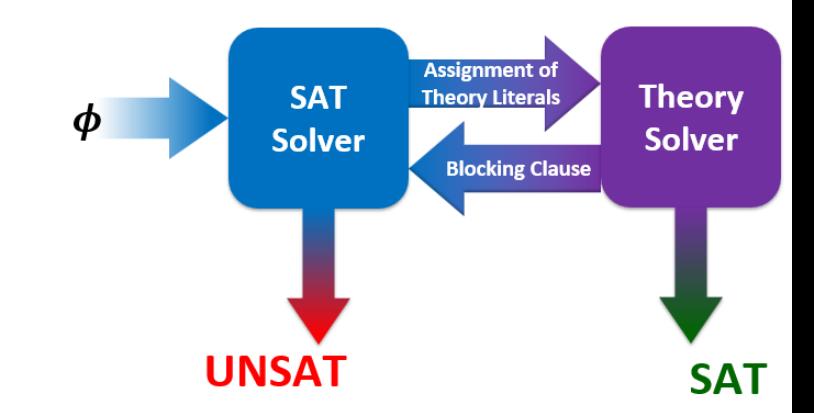

- Execute Congruence Closure Algorithm
	- $\mathcal{M}_{\mathcal{T}_{EUF}} := \{ (f(a) \neq b), (f(a) = c) \}$  $\{f(a), c\}, \{b, c\}$  ${b, c, f(a)}$

 $\mathcal{M}_{\mathcal{T}_{ELIF}}$  is not consistent with the theory, because of:  $(f(a) \neq b)$  $\Rightarrow$  We need to add a blocking clause from  $\mathcal{M}_{\mathcal{T}_{EUF}}$ :  $BC_8 := e_0 \vee \neg e_1 \vee \neg e_2$ 

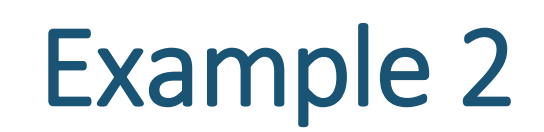

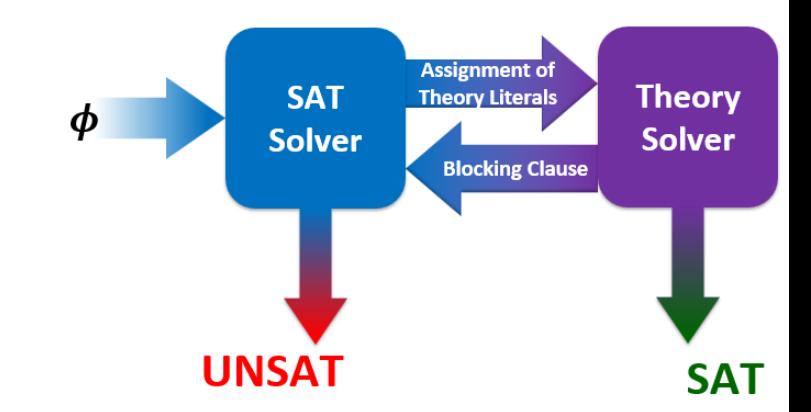

- Execute Congruence Closure Algorithm
	- $\mathcal{M}_{\mathcal{T}_{EUF}} := \{ (f(a) \neq b), (f(a) = c) \}$  $\{f(a), c\}, \{b, c\}$  ${b, c, f(a)}$

 $\mathcal{M}_{\mathcal{T}_{ELIF}}$  is not consistent with the theory, because of:  $(f(a) \neq b)$  $\Rightarrow$  We need to add a blocking clause from  $\mathcal{M}_{\mathcal{T}_{EUF}}$ :  $BC_8 := e_0 \vee \neg e_1 \vee \neg e_2$ 

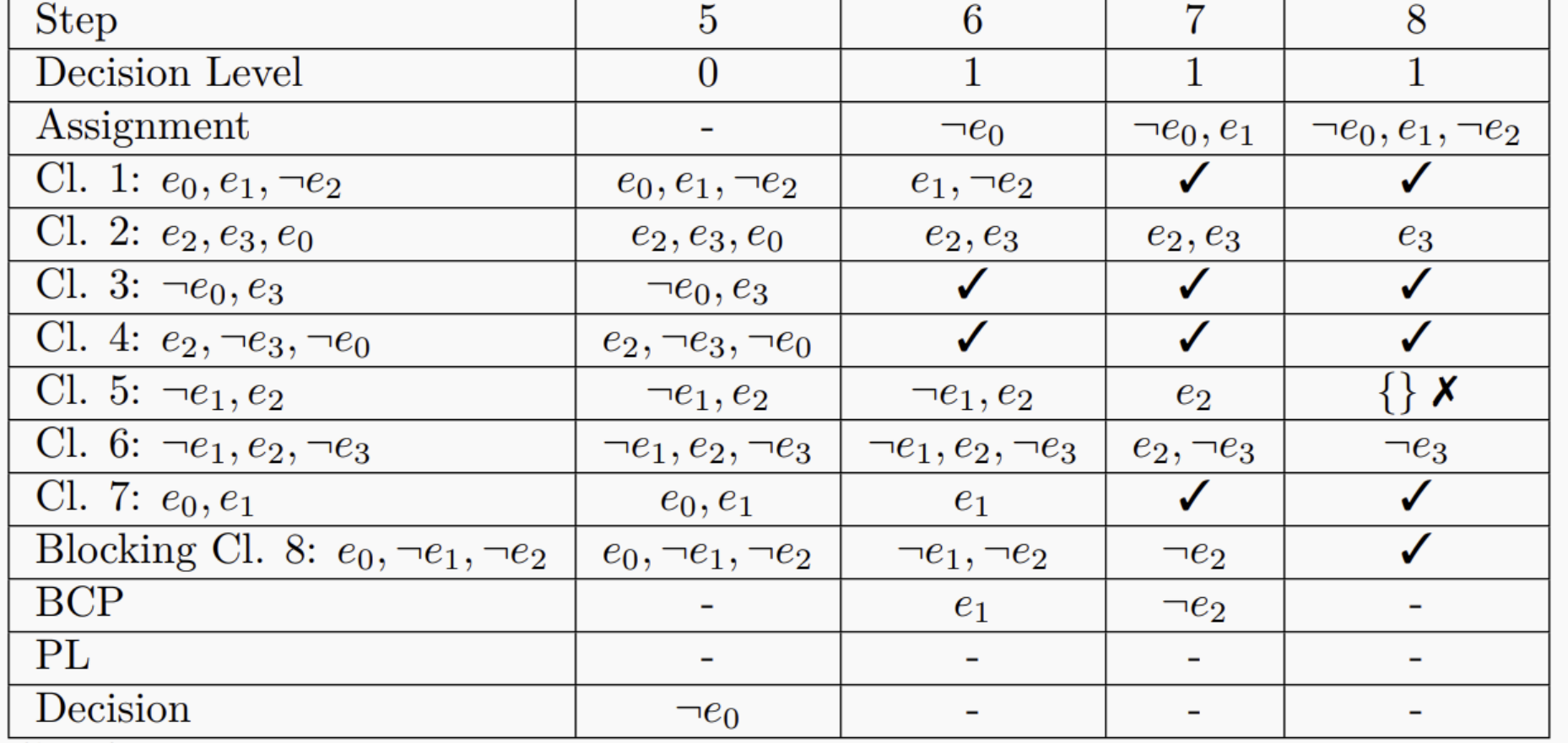

**Assignment of**<br>Theory Literals **SAT Theory** Solver Solver **Blocking Clause UNSAT SAT** 

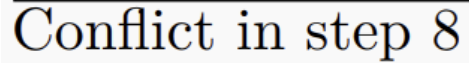

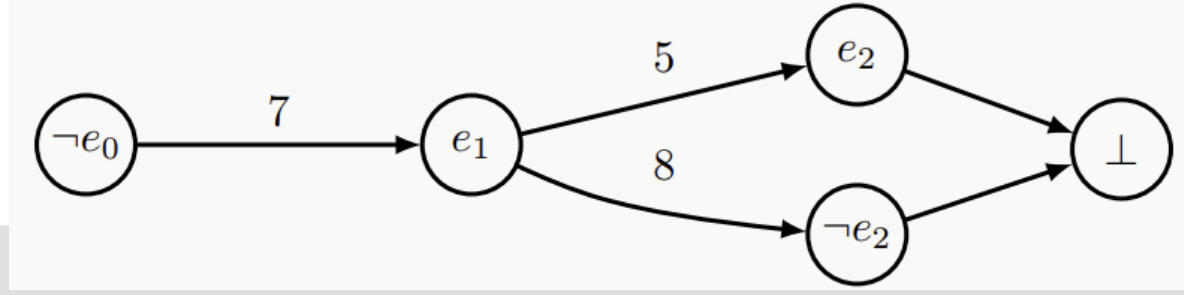

5.  $\neg e_1 \lor e_2$  8.  $e_0 \lor \neg e_1 \lor \neg e_2$  $\overline{\neg e_1 \vee e_0}$ 7.  $e_0 \vee e_1$  $\overline{e_0}$ 

 $\boldsymbol{\phi}$ 

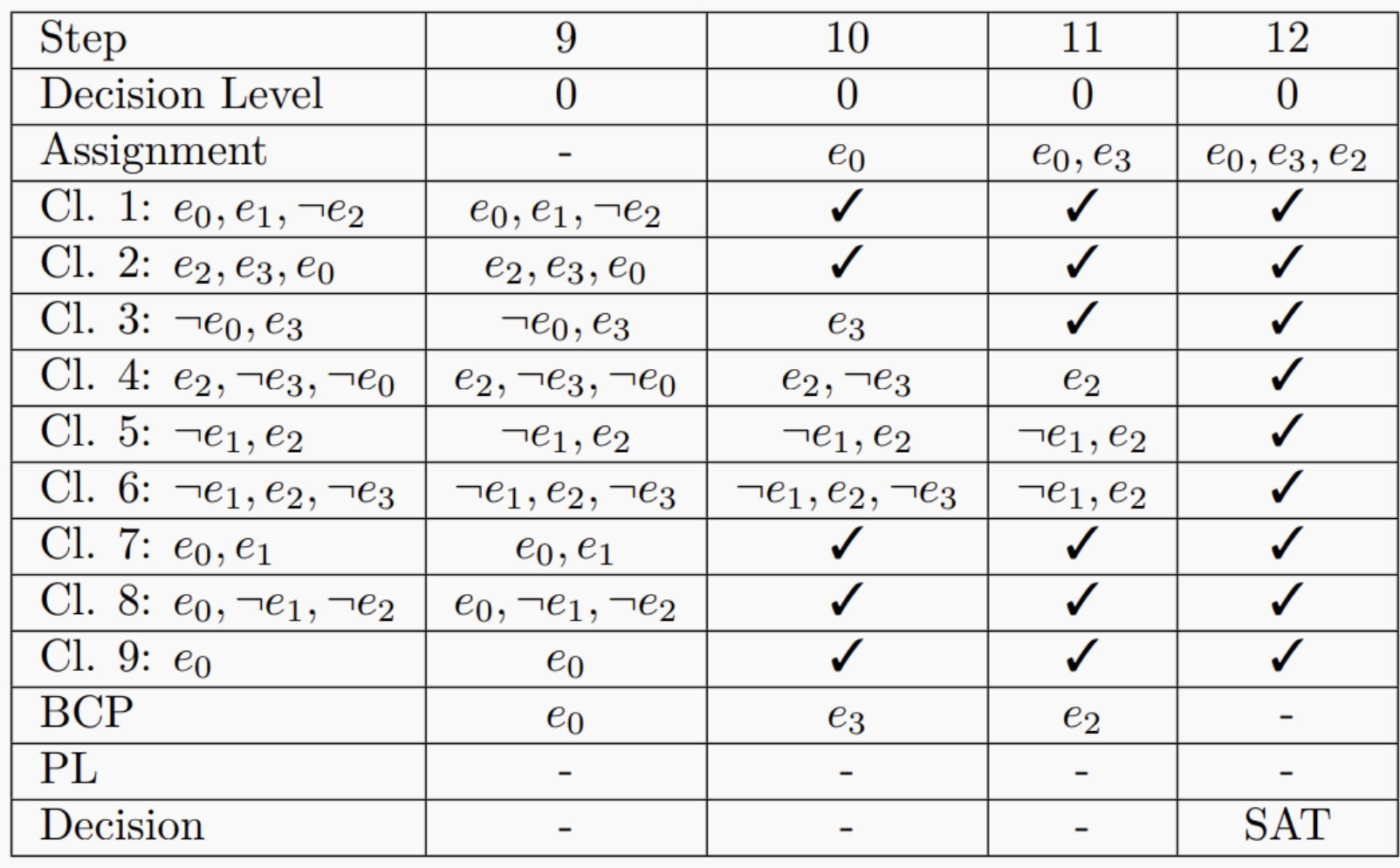

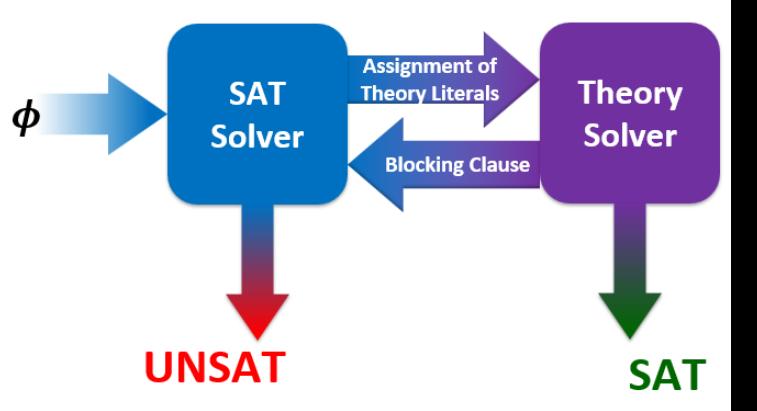

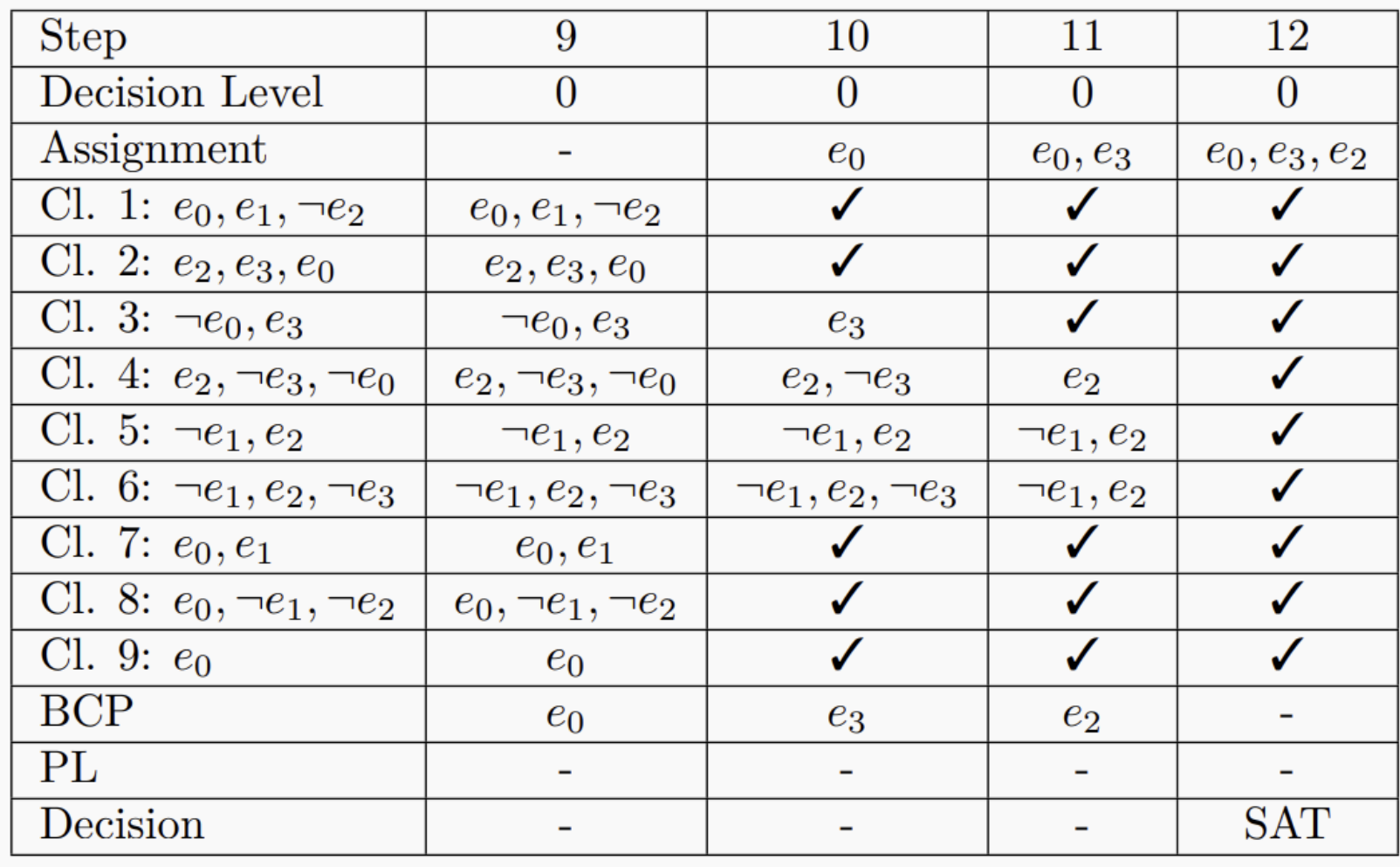

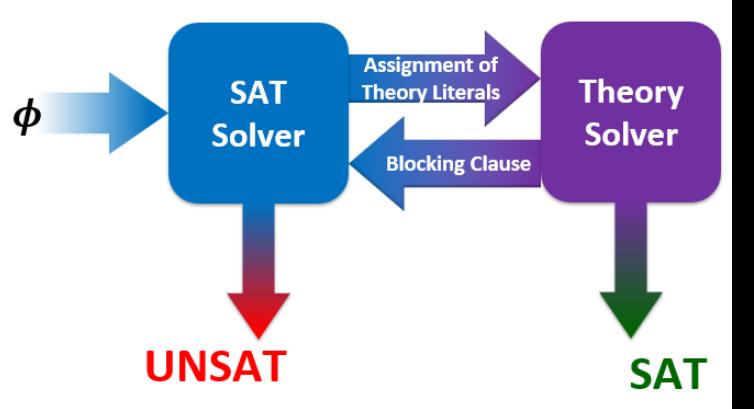

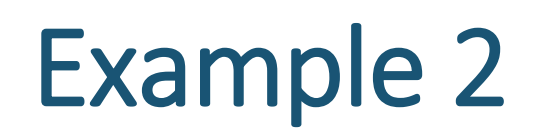

■ Execute Congruence Closure Algorithm

 $\mathcal{M}_{\mathcal{T}_{EUF}} := (f(a) = b) \wedge (b = c) \wedge (a = b)$ Check if the assignment is consistent with the theory:  $\{f(a), b\}, \{b, c\}, \{a, b\}$  ${a,b,c,f(a)}$ 

- $\bullet$   $\sigma_{\text{UFE}}$ -Satisfiable since there are no disequalities that could be violated.
- $\bullet \rightarrow$   $M_{\mathcal{T}_{\text{UFE}}}$  is a satisfying assignment for  $\varphi$ . Algorithm terminates with SAT.

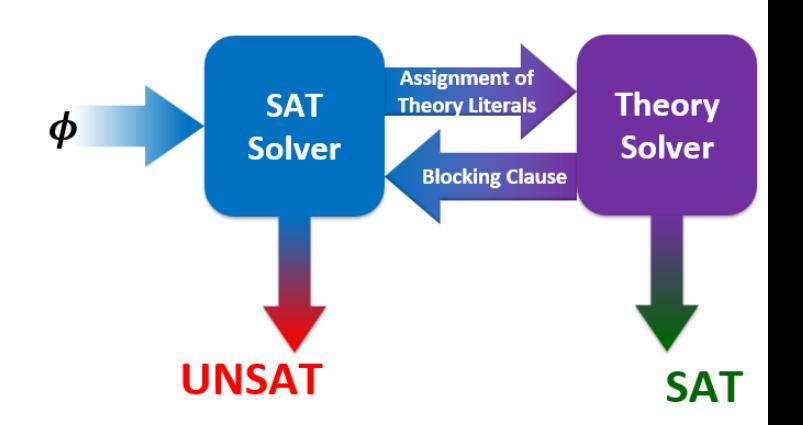

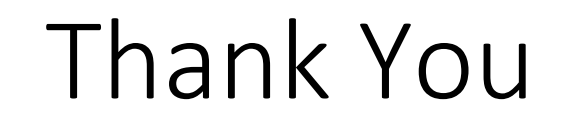

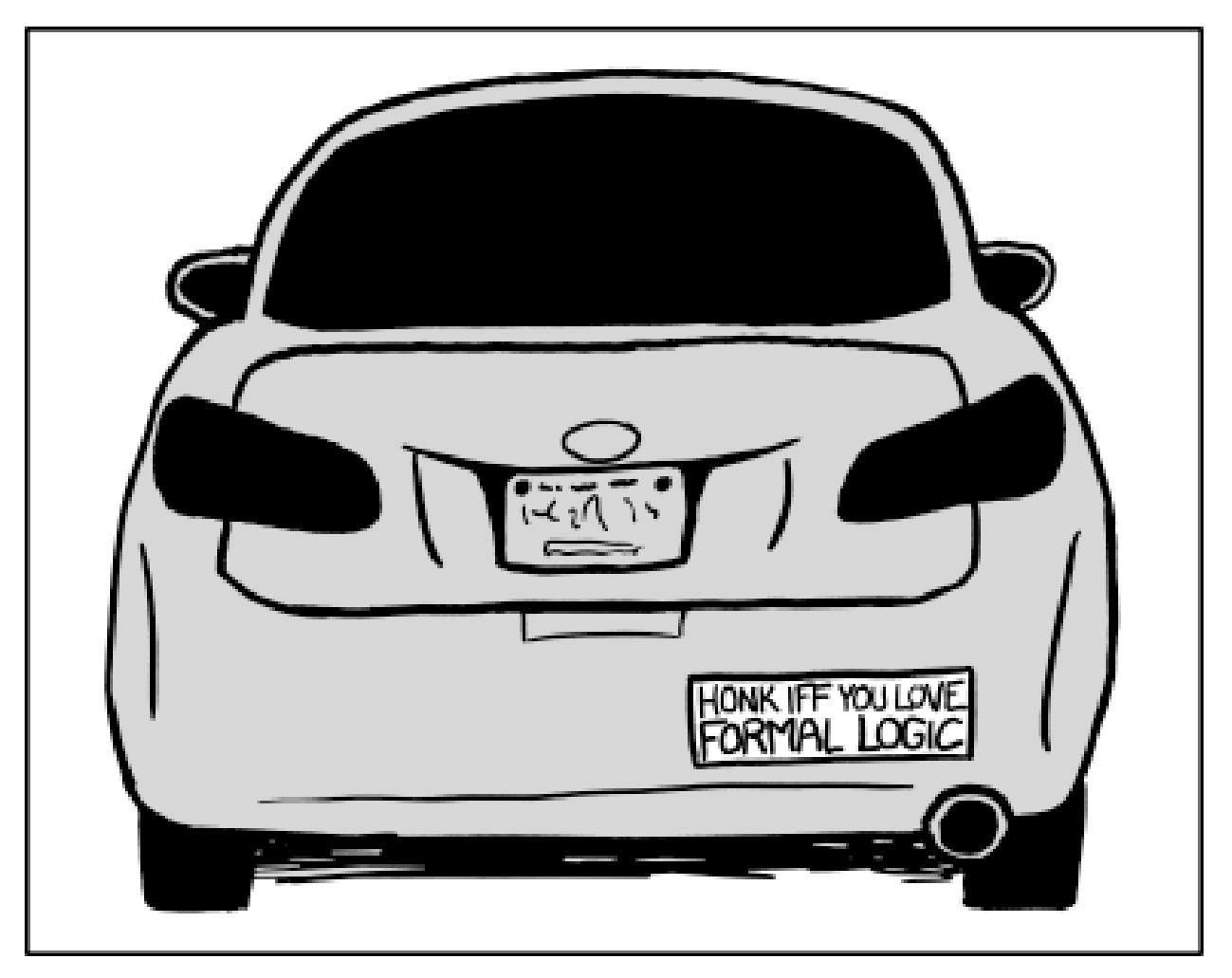

https://xkcd.com/1033/